Nissan Consult3(SP38-B) Installation Step and Registeration Step

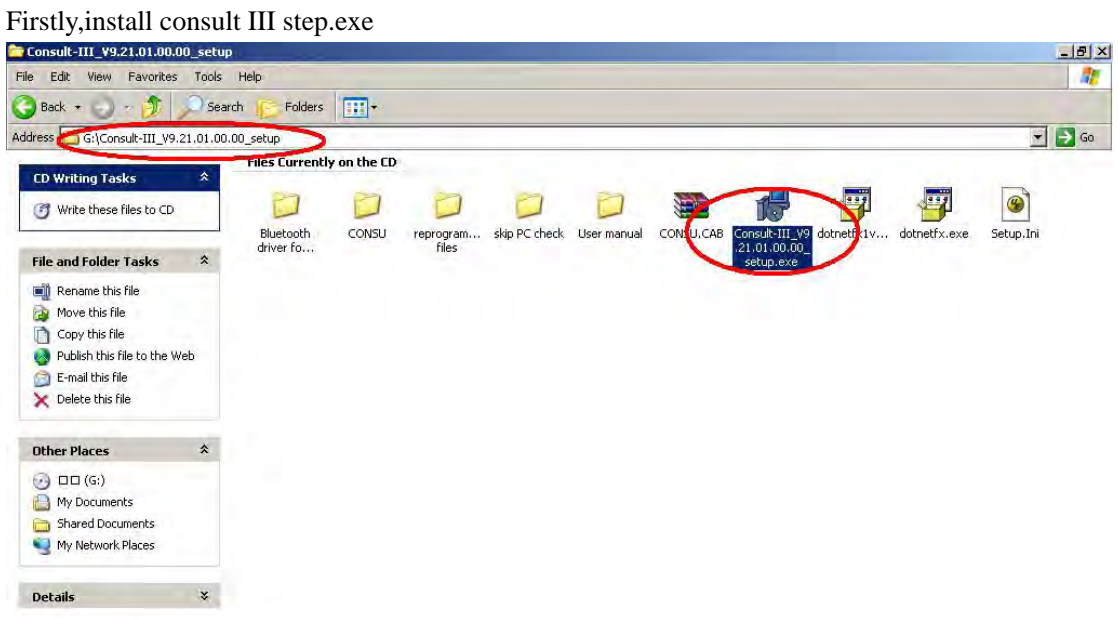

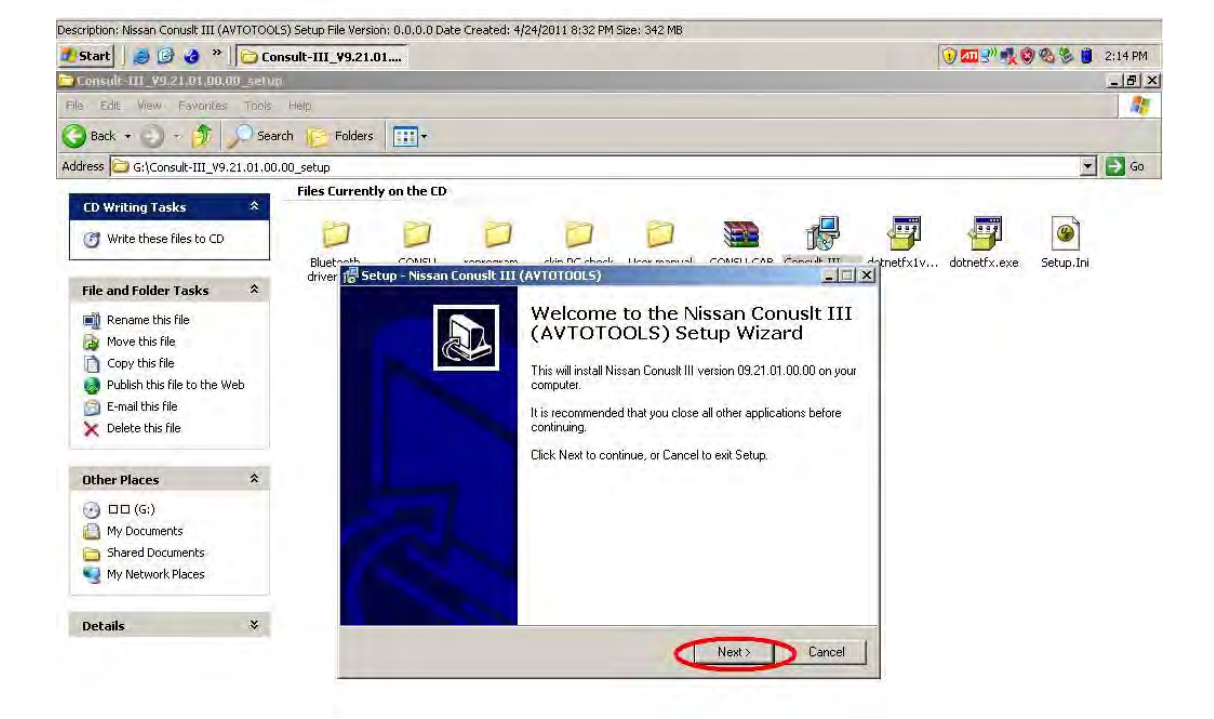

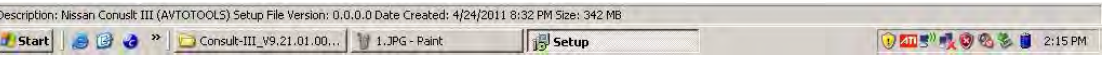

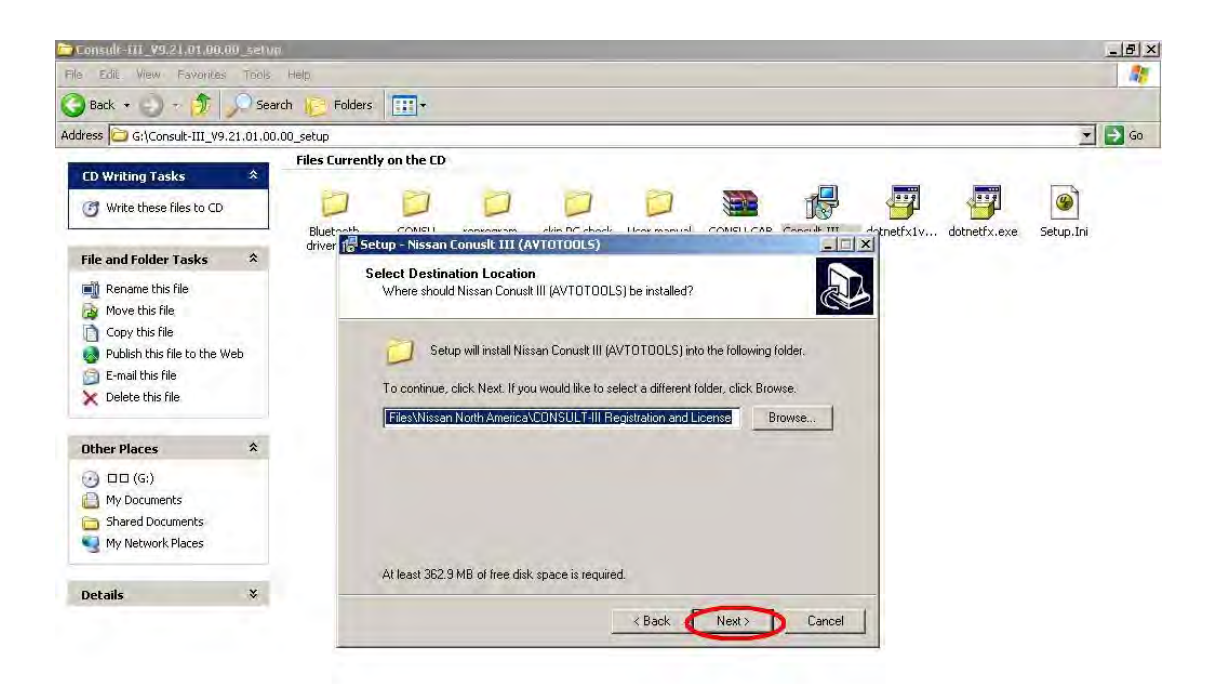

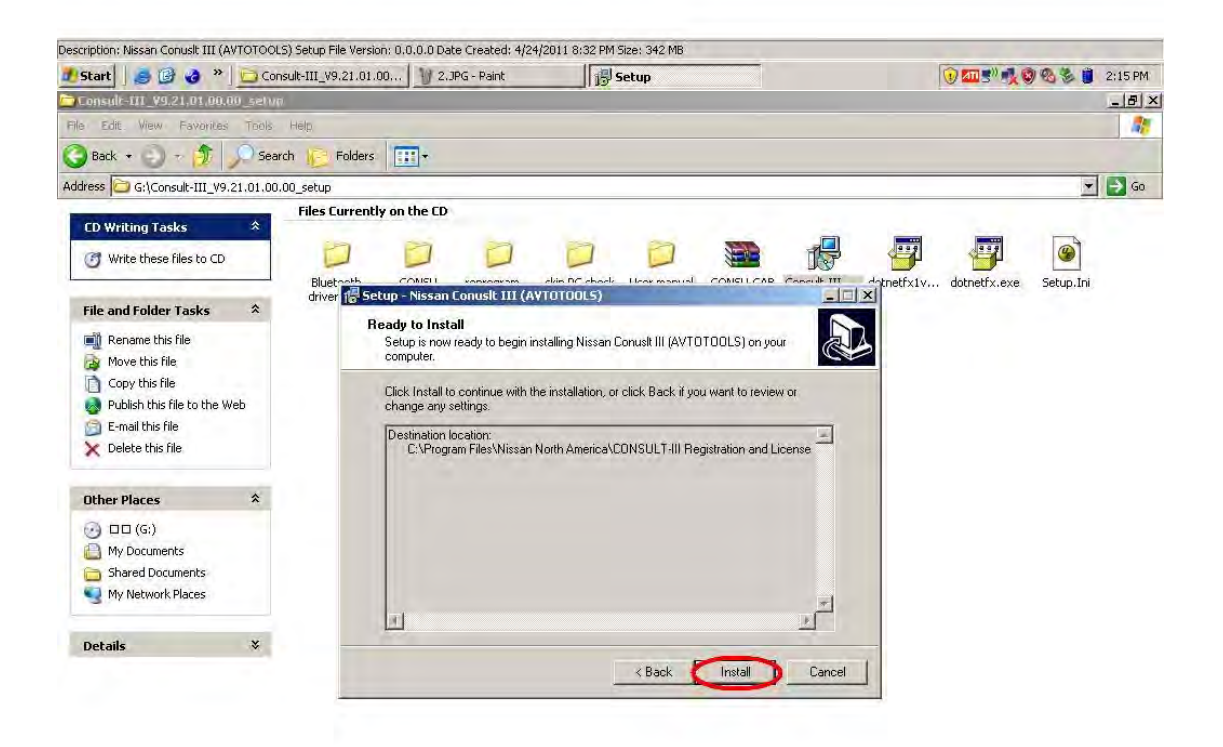

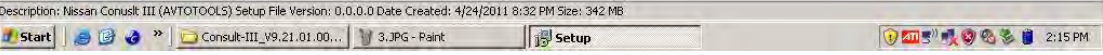

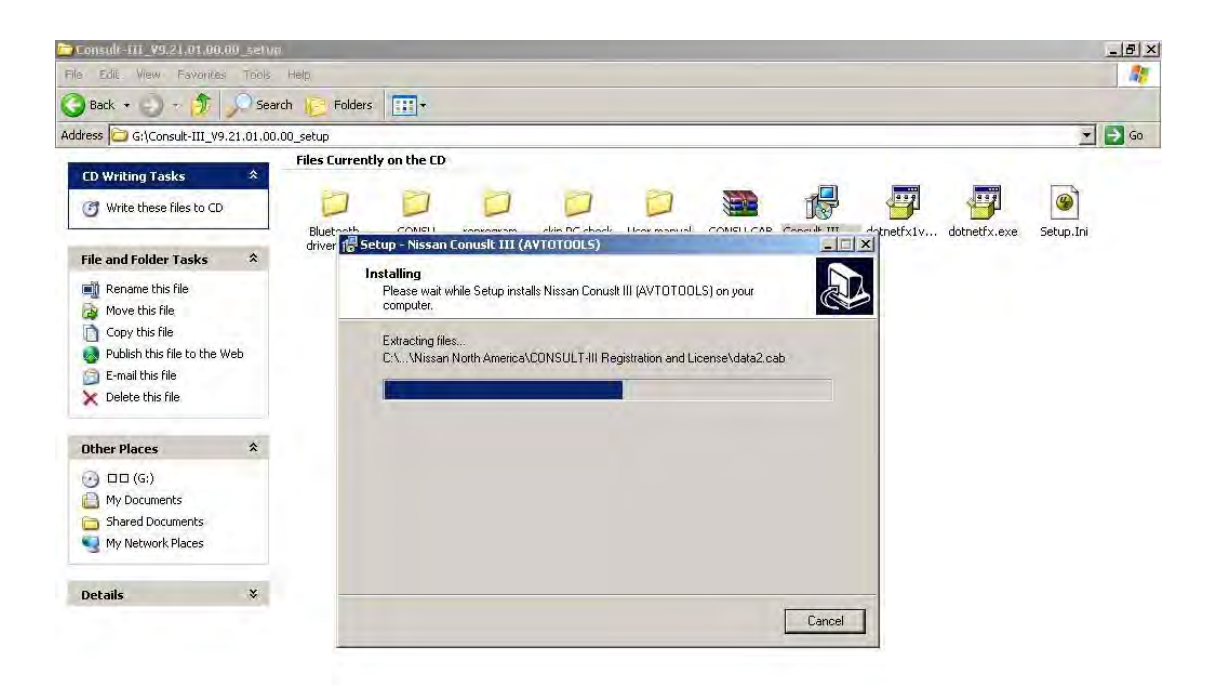

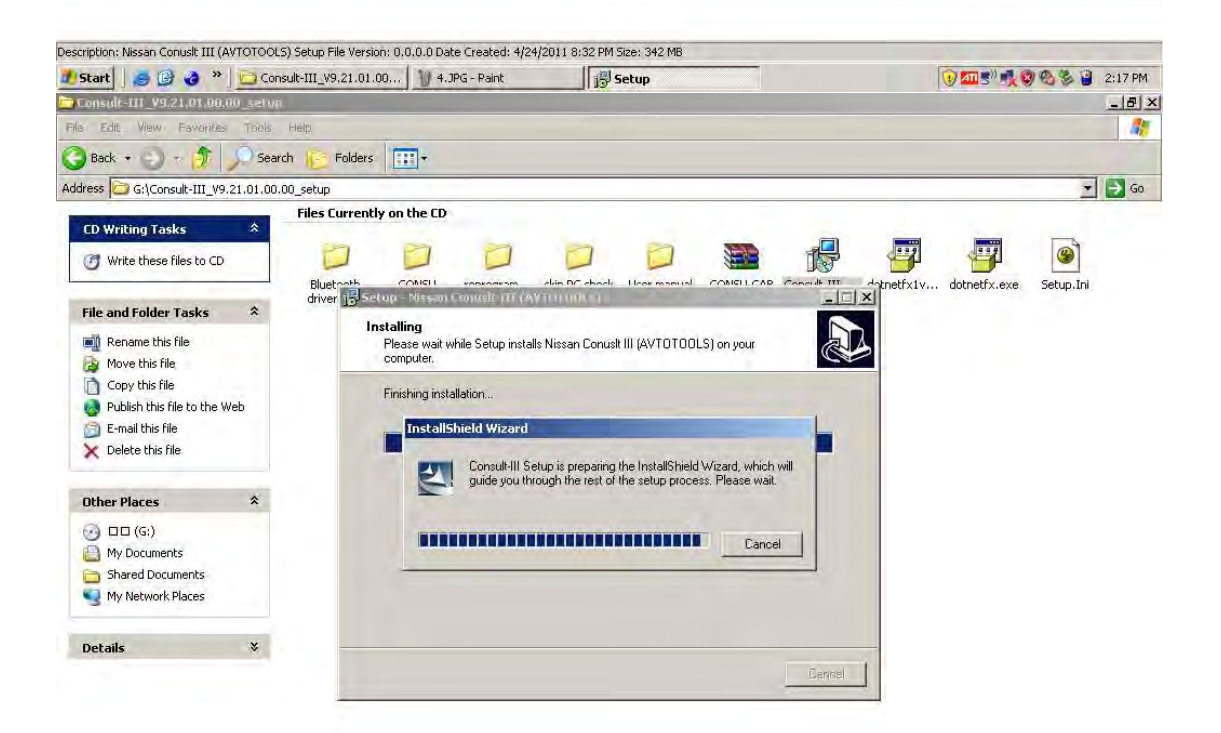

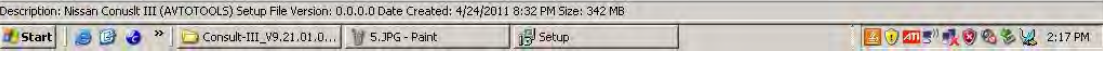

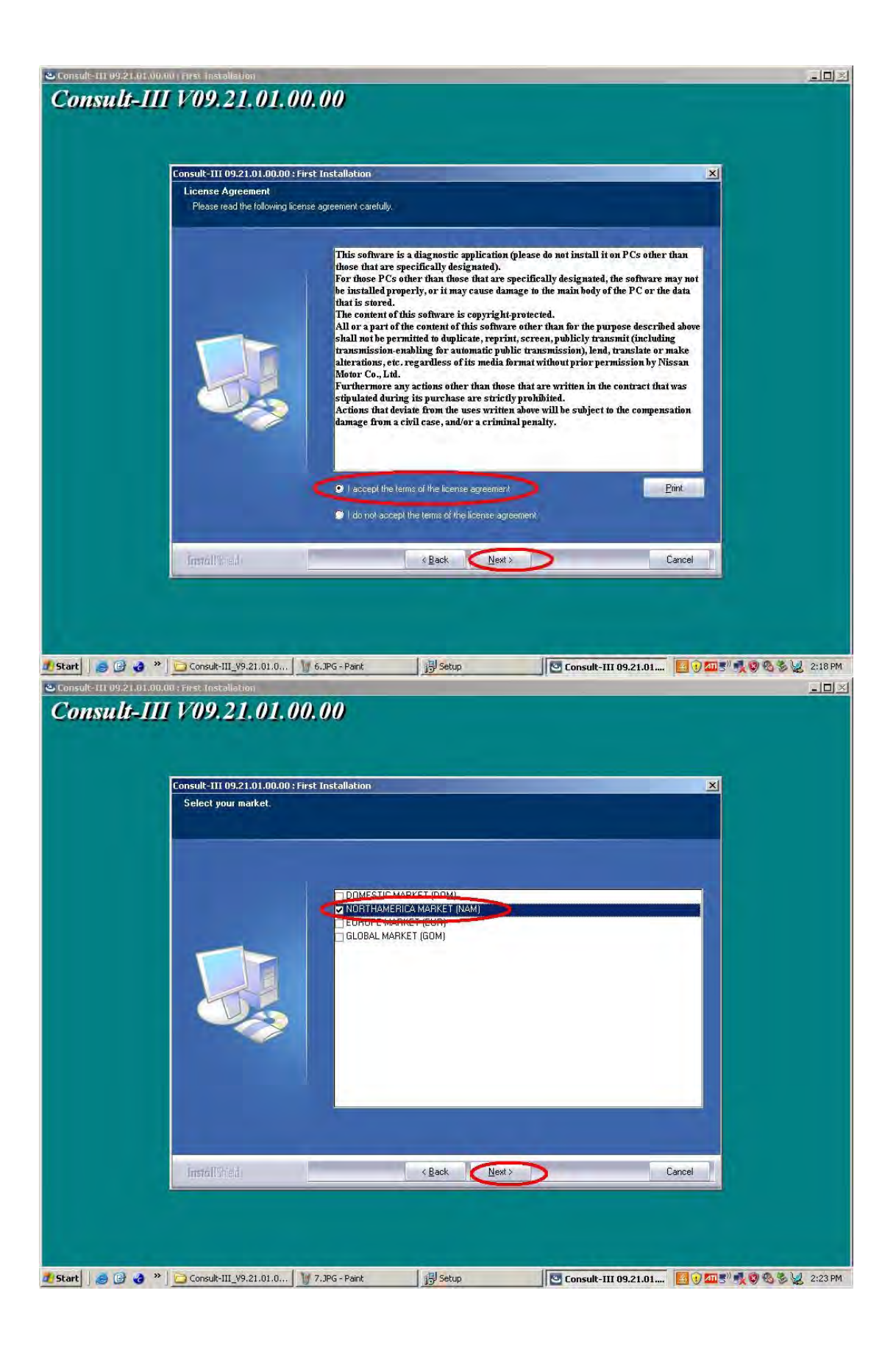

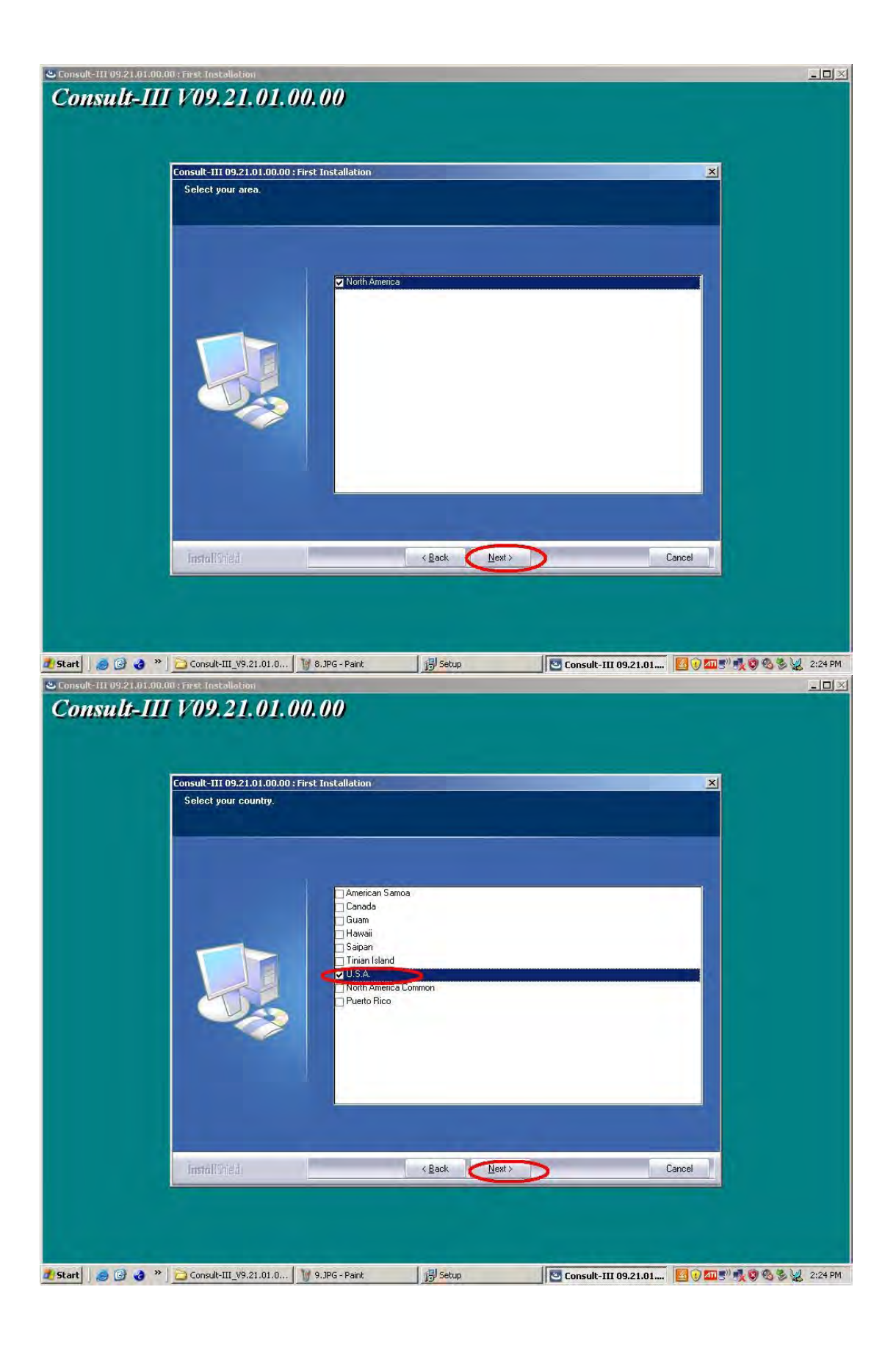

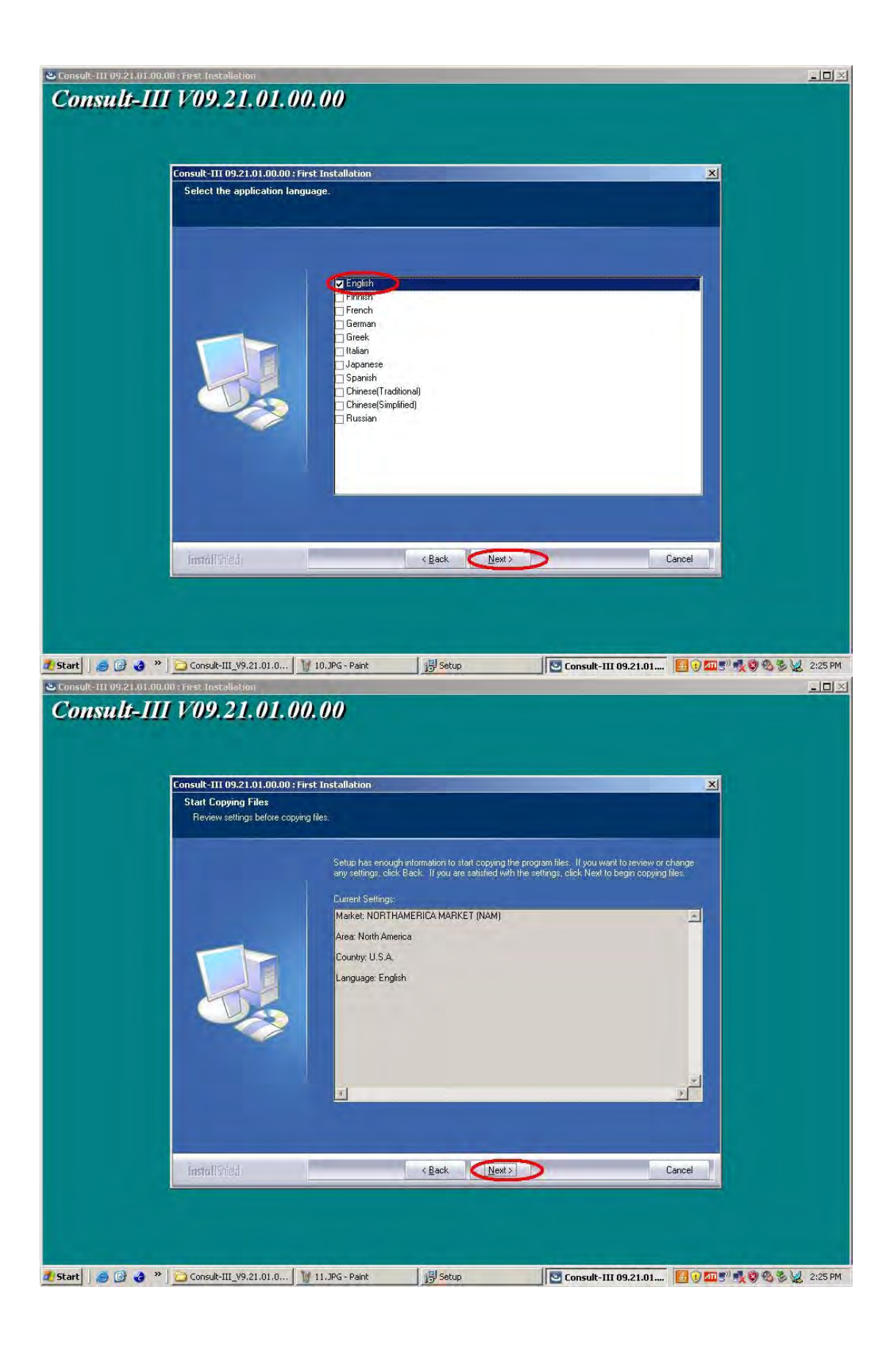

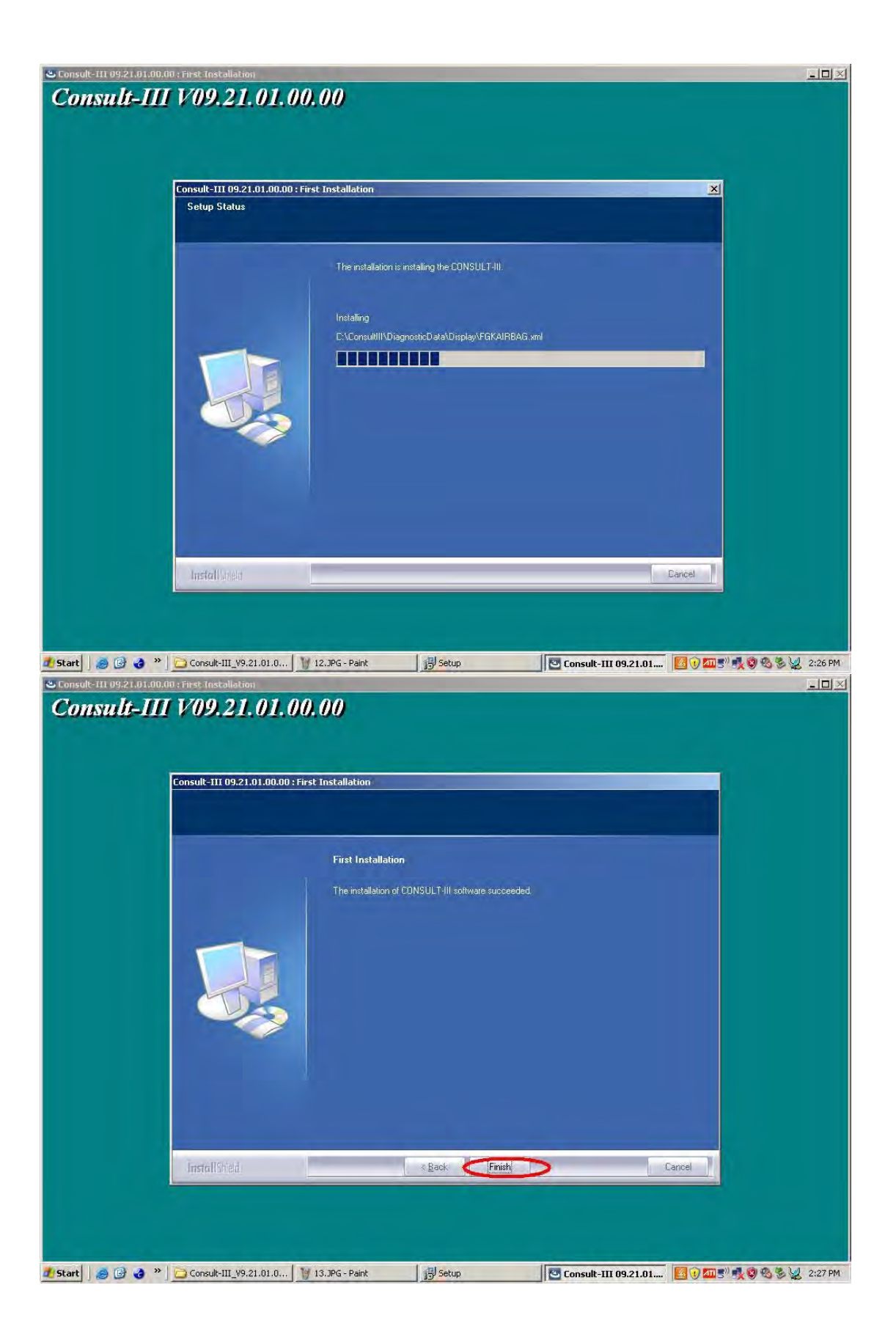

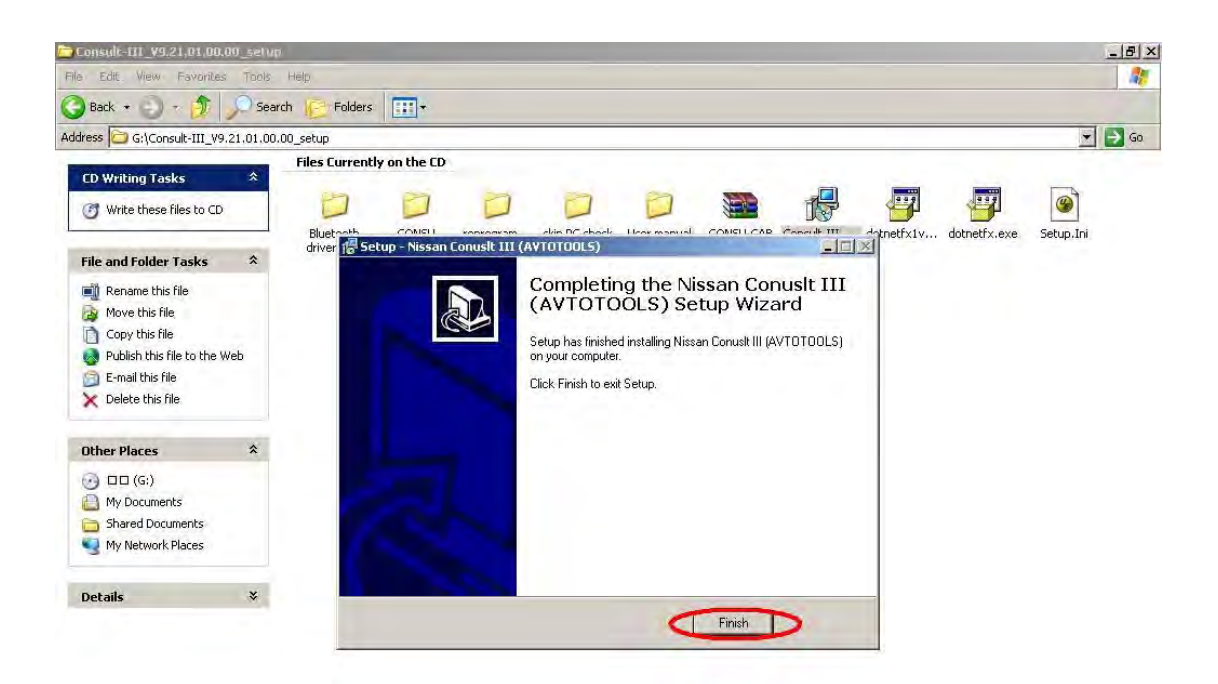

| Description: Nissan Conuslt III (AVTOTOOLS) Setup File Version: 0.0.0.0 Date Created: 4/24/2011 8:32 PM Size: 342 MB |  |                                                                  |  |              |                     |
|----------------------------------------------------------------------------------------------------|--|------------------------------------------------------------------|--|--------------|---------------------|
|                                                                                                    |  | 19 Start   8 @ 8 "   Gonsult-III_V9.21.01.00   10 14.3PG - Paint |  | <b>Setup</b> | BOZES 映射电影图 2:28 PM |

Secondly,Found New Hardware

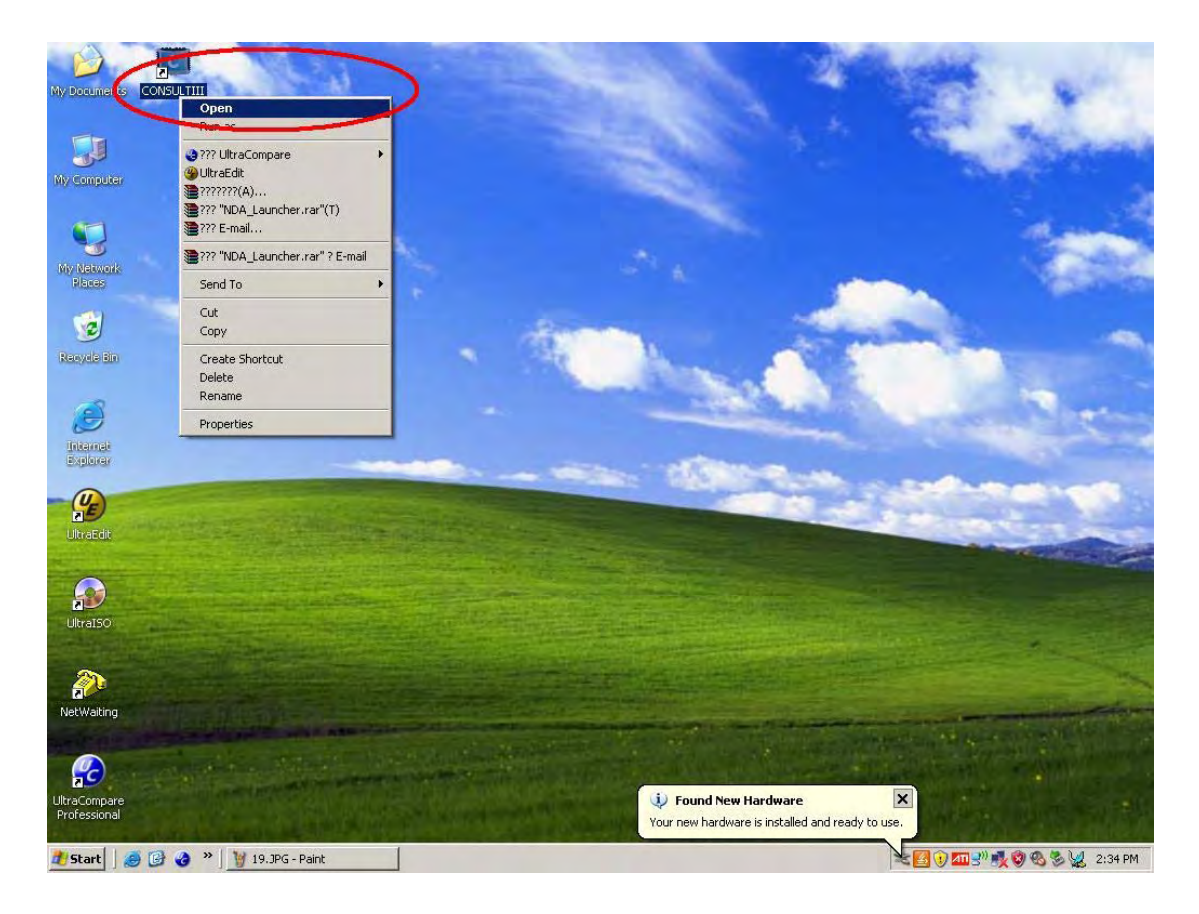

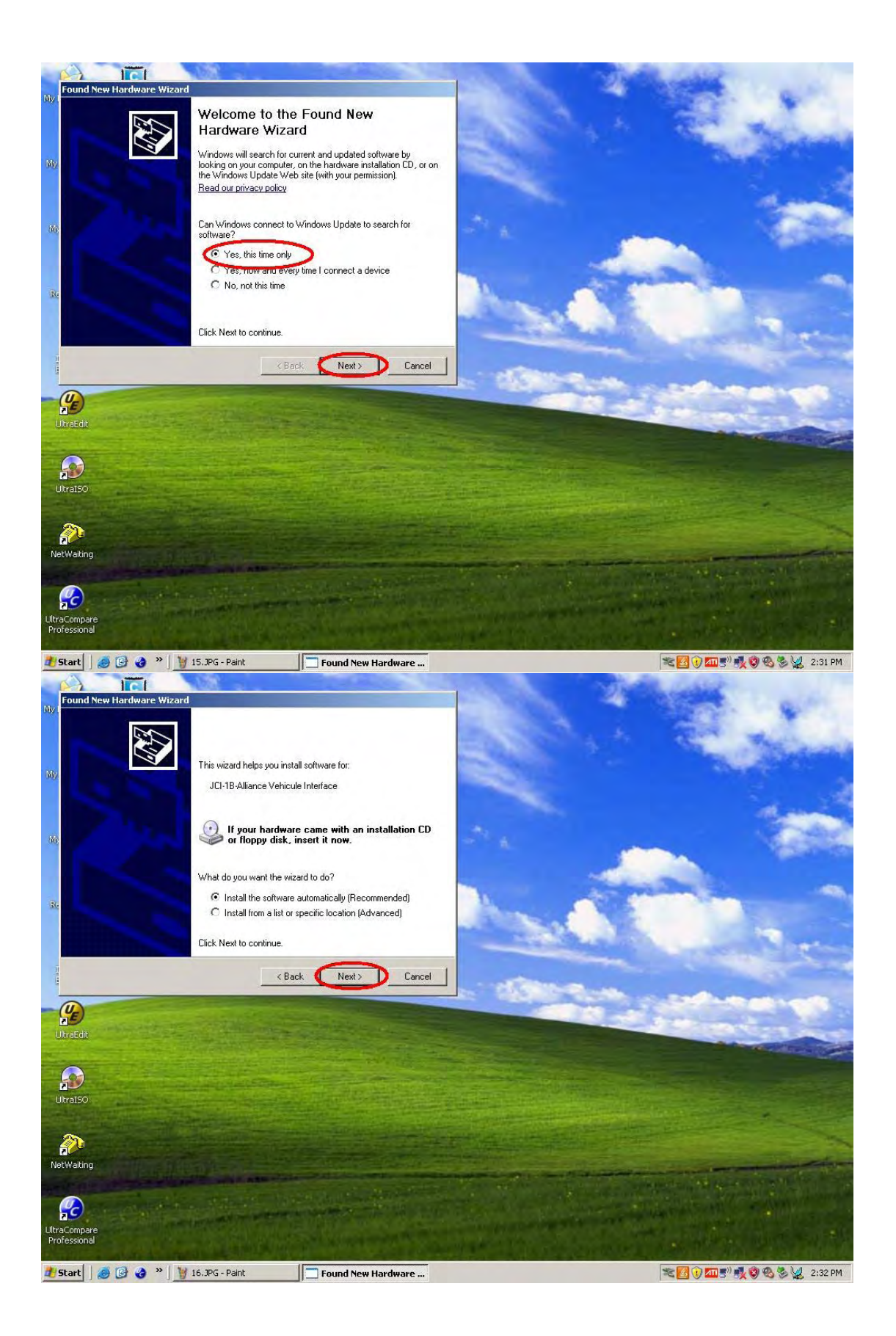

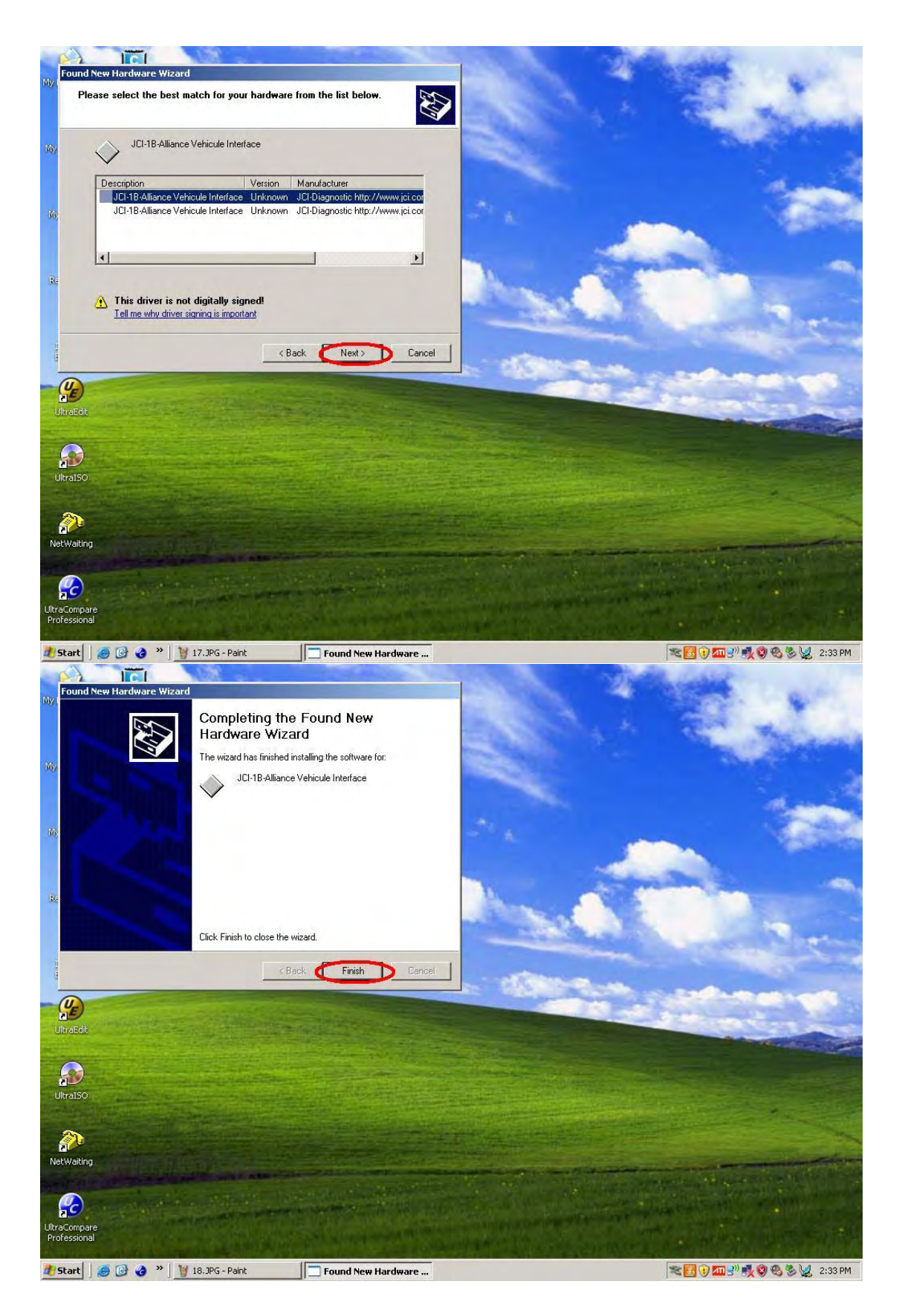

Thirdly, VI Selection Steps

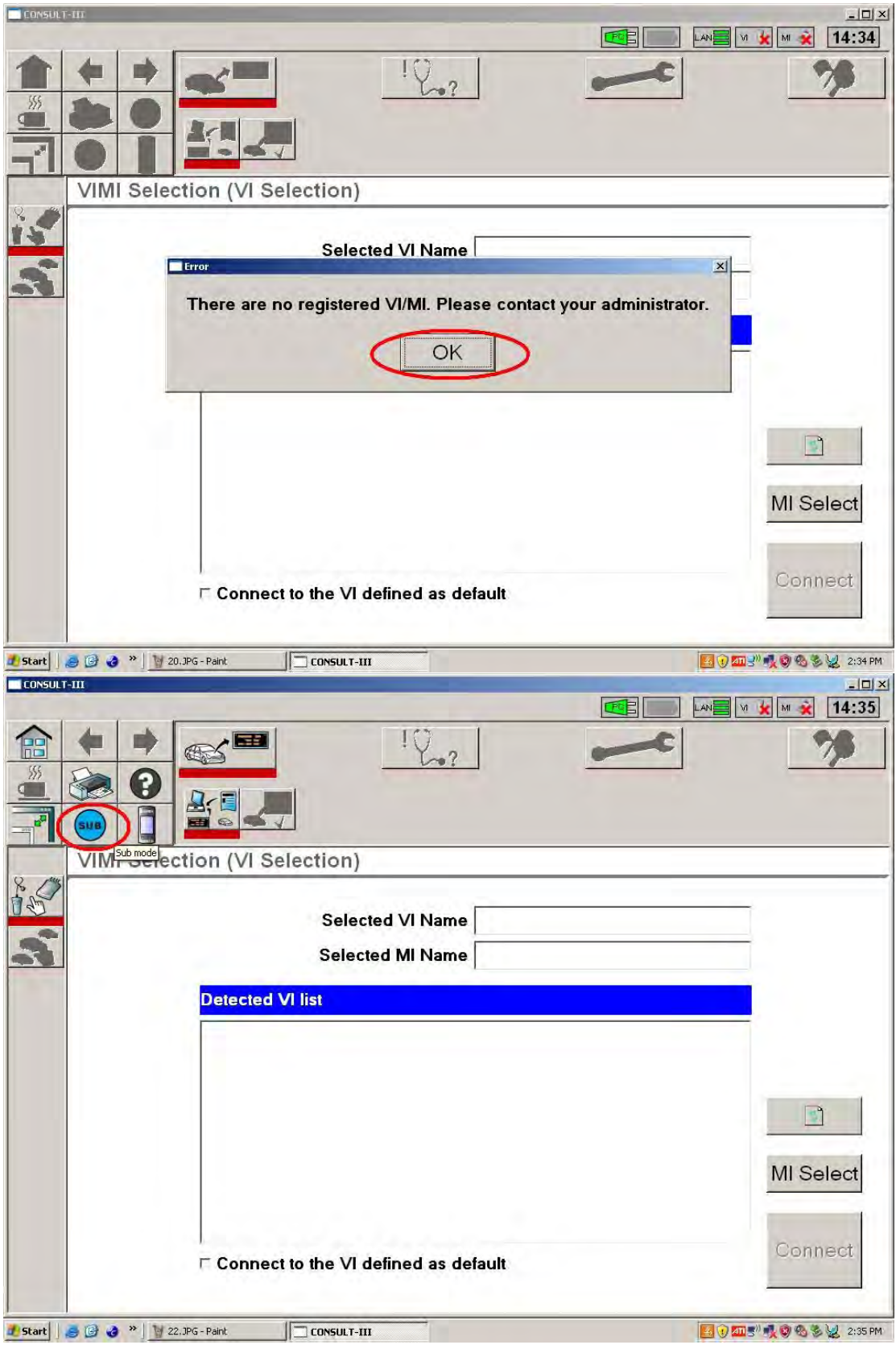

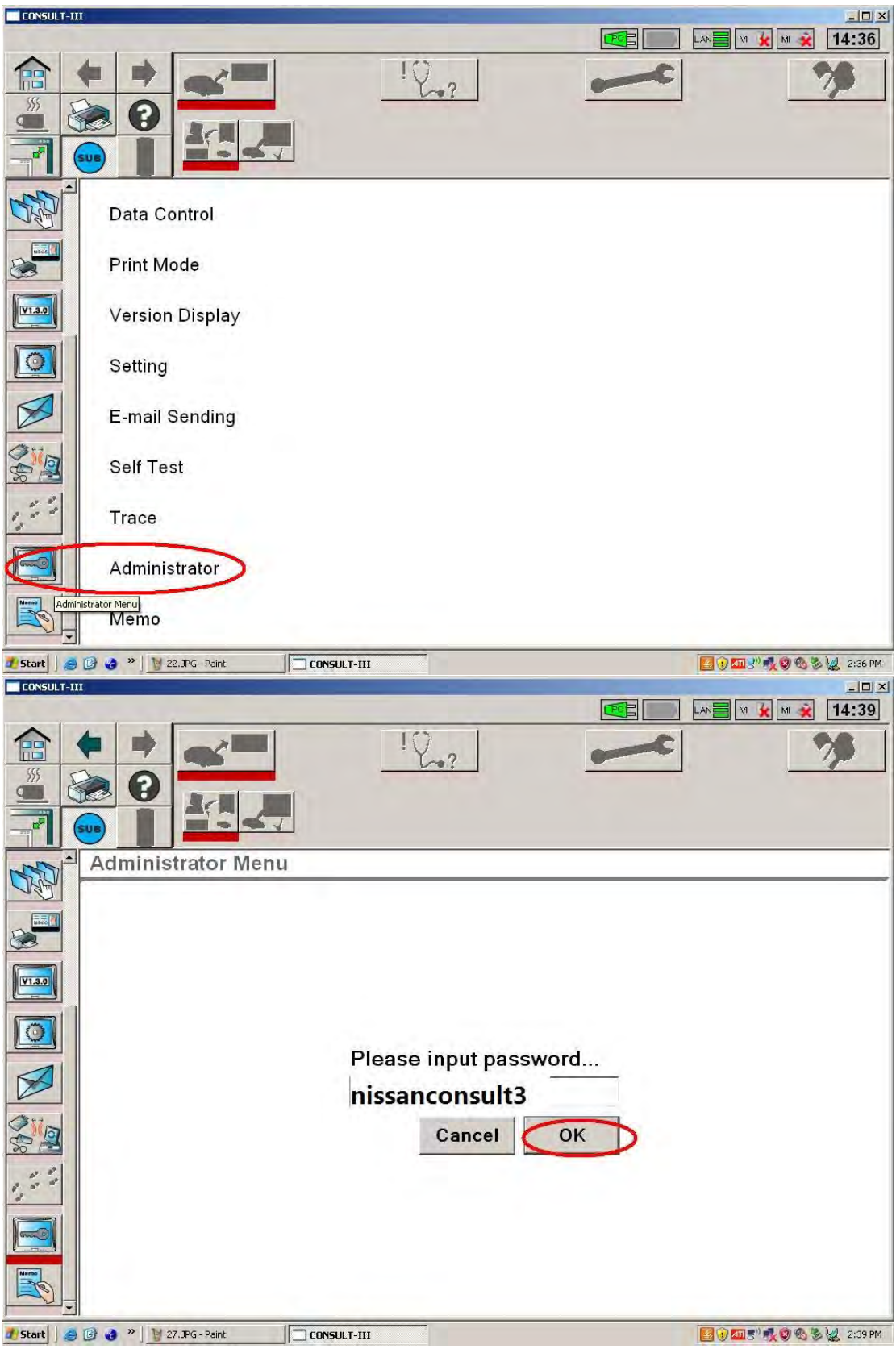

Input Password: "nissanconsult3"

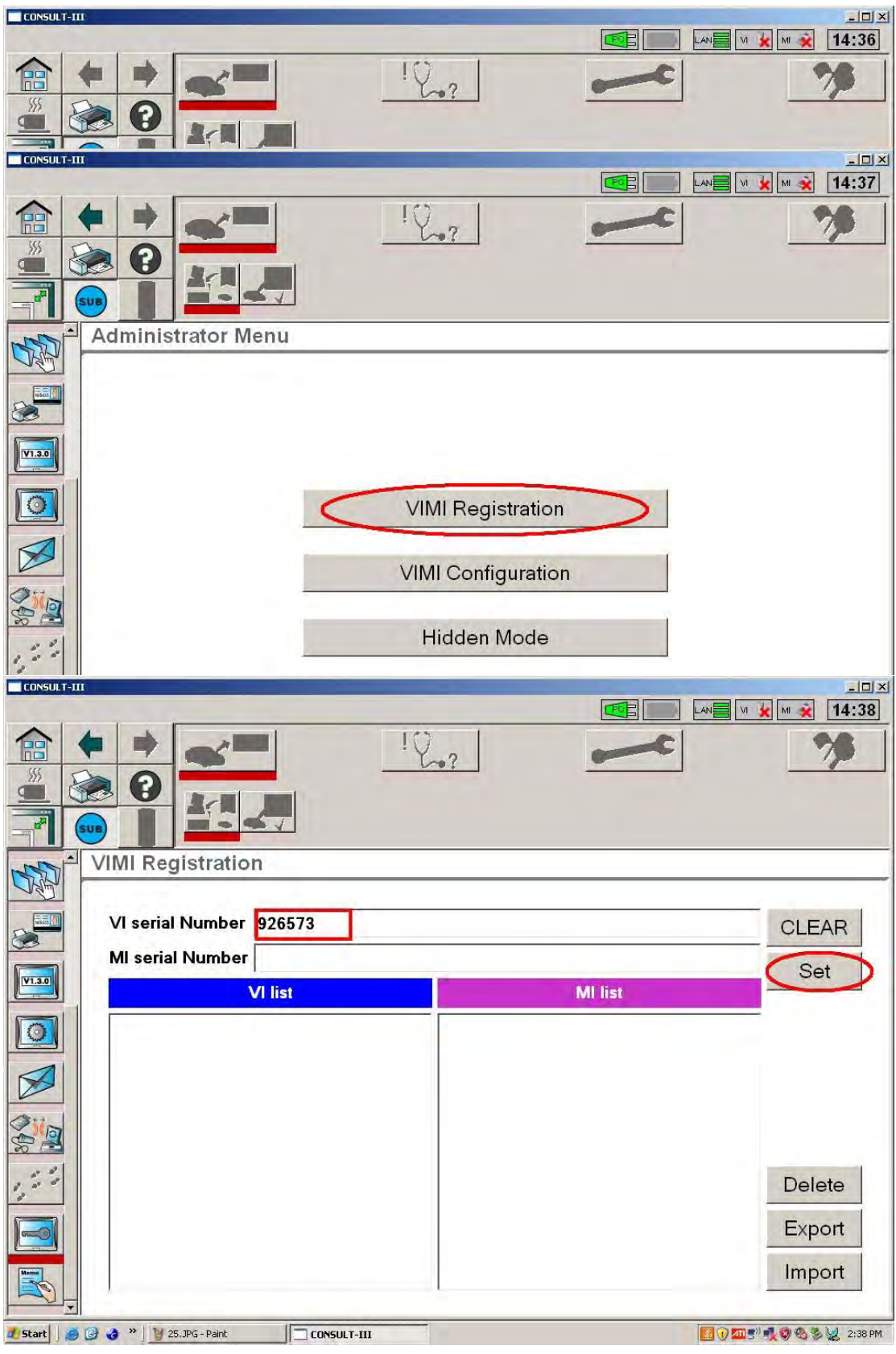

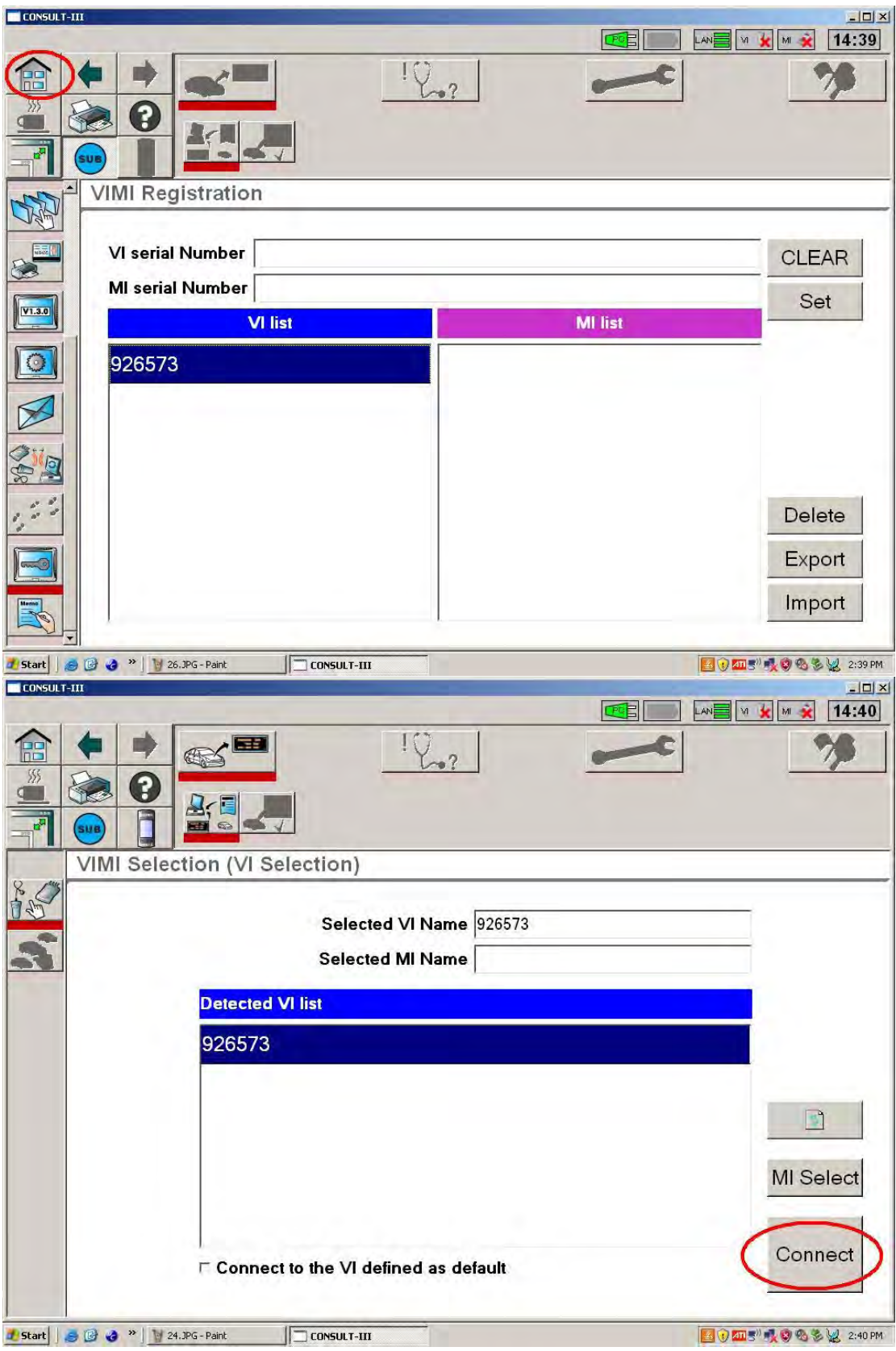

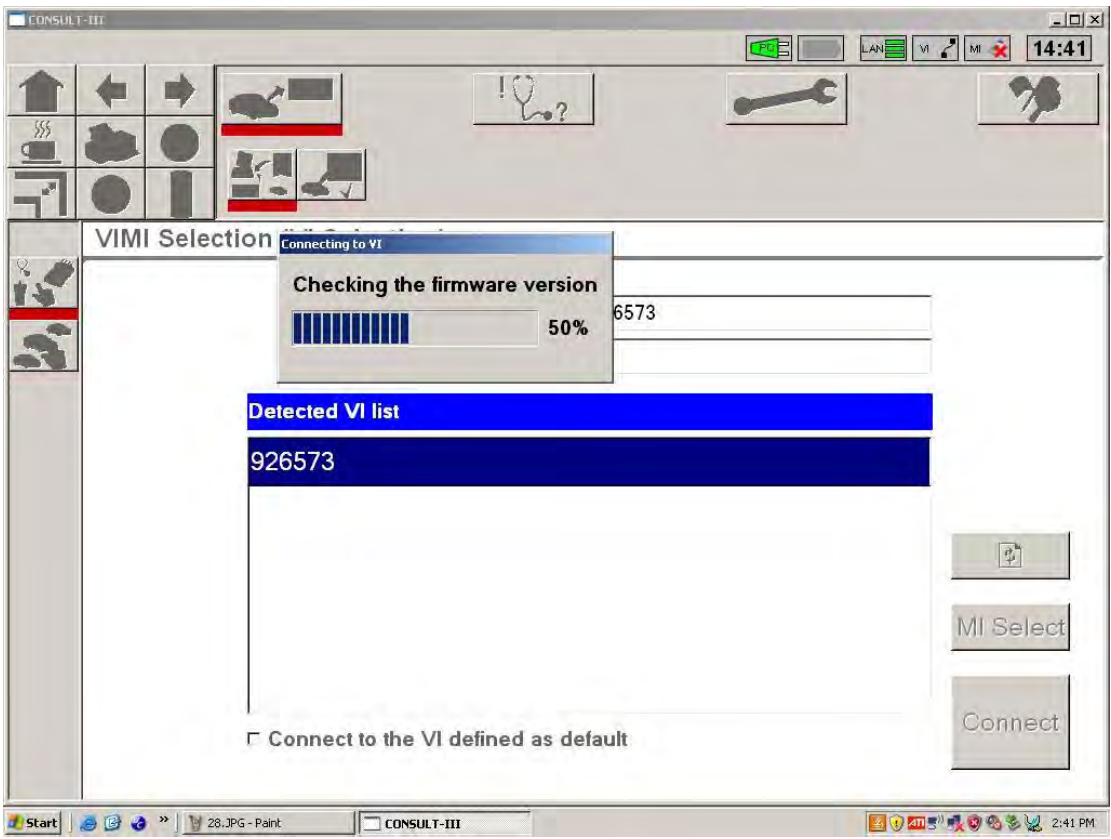

## Forthly, Vehicle Selection

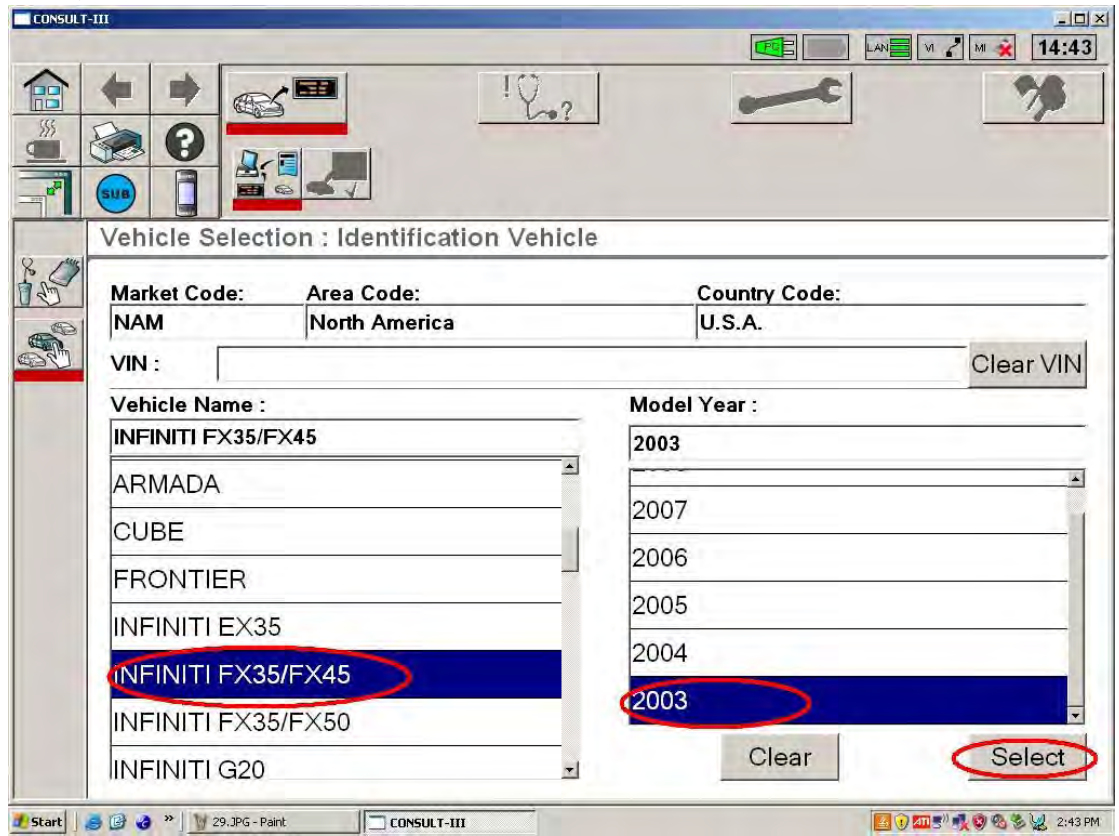

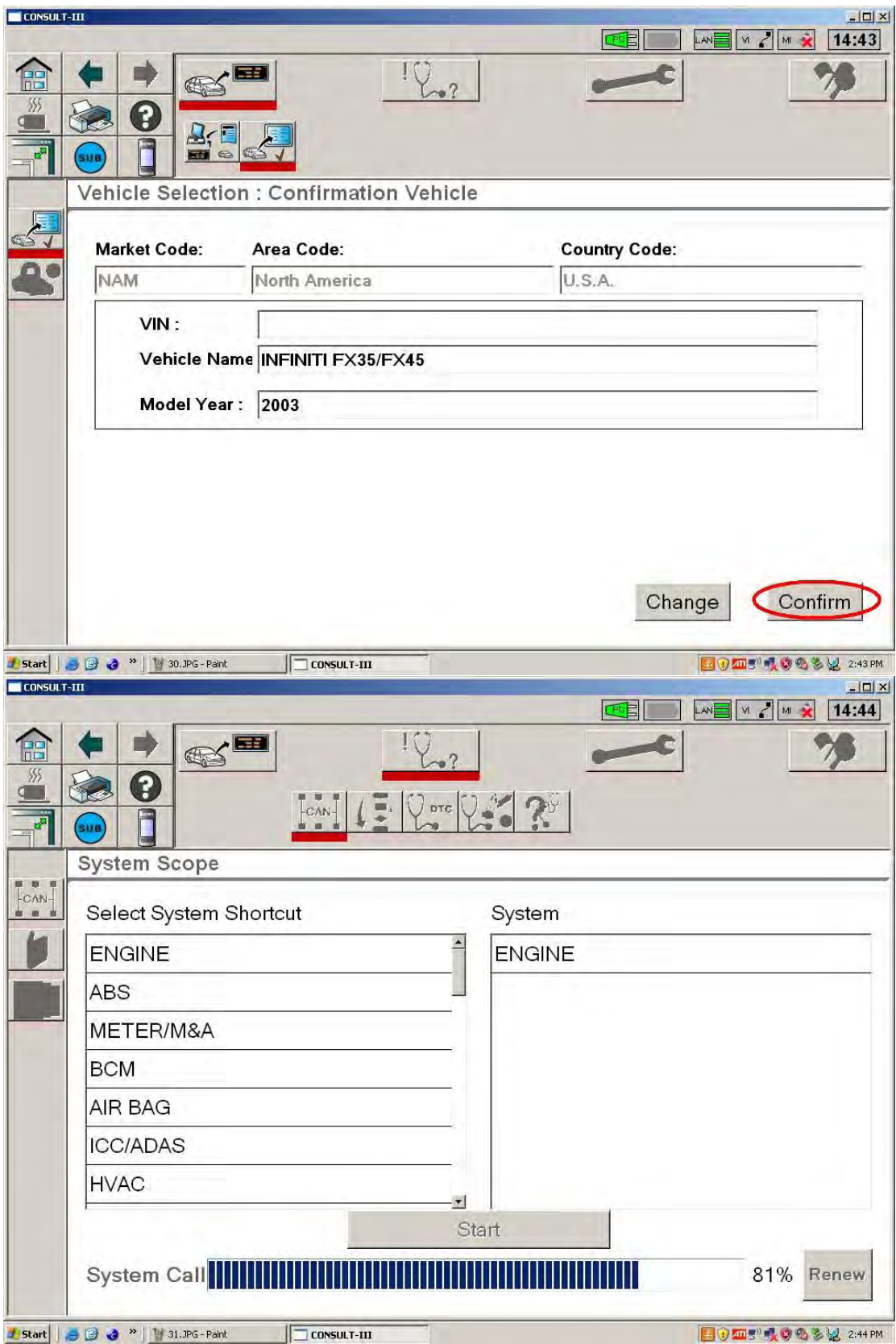

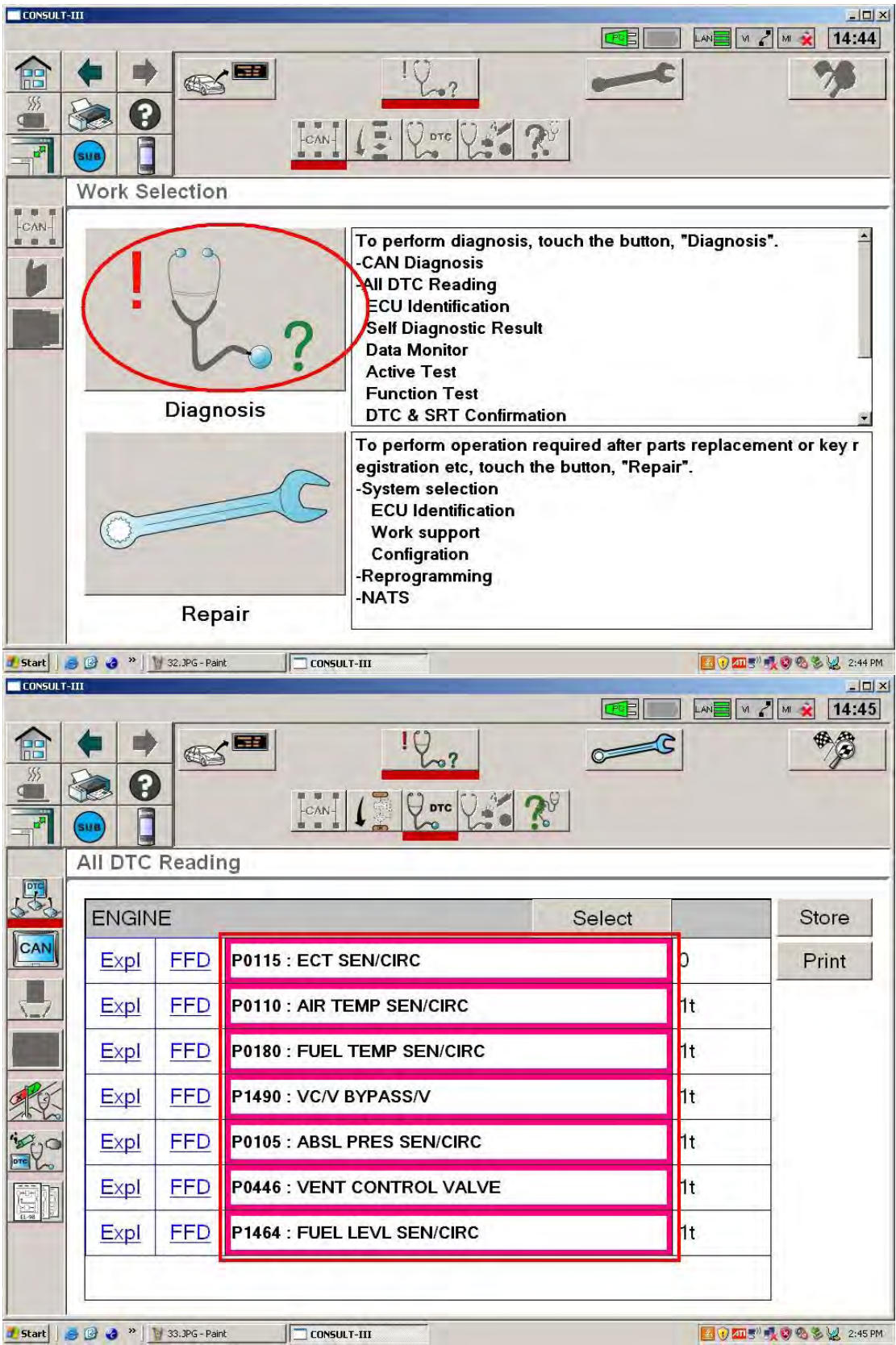